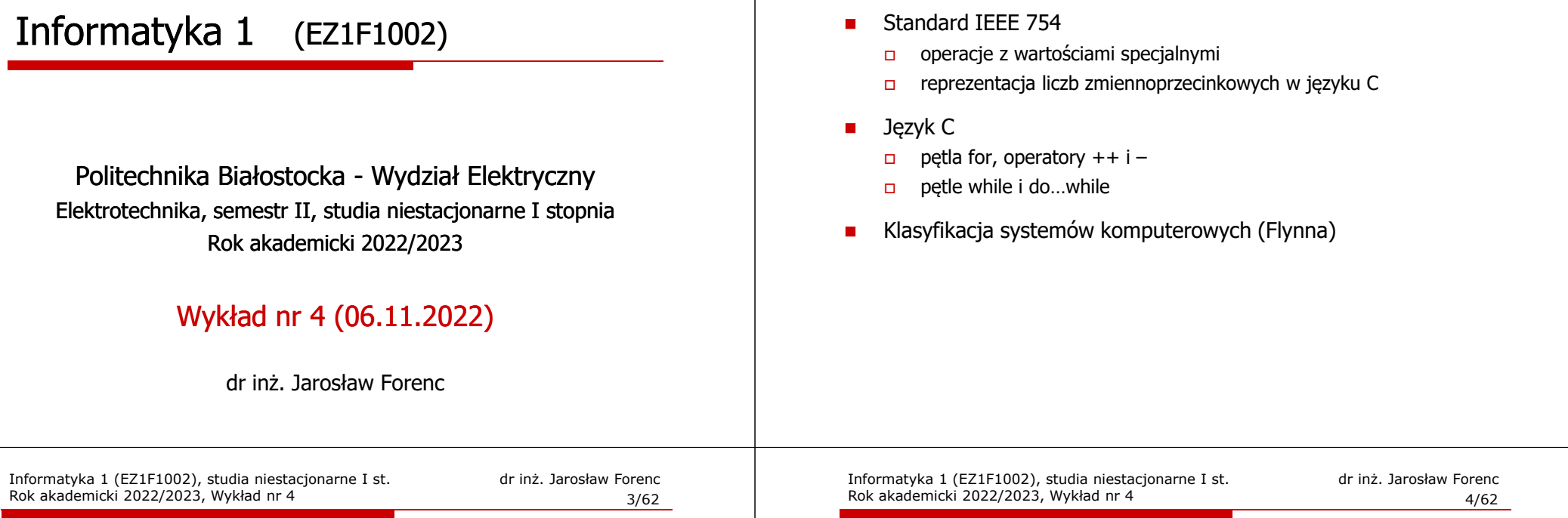

# Standard IEEE 754 - wartości specjalne

 $\blacksquare$  Standard IEEE 754 definiuje dokładnie wyniki operacji, w których występują specjalne argumenty

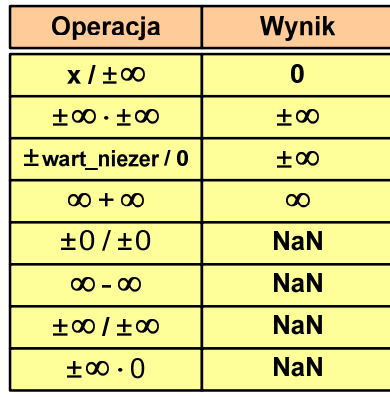

# Język C - operacje z wartościami specjalnymi

Informatyka 1 (EZ1F1002), studia niestacjonarne I st. driestach dr inż. Jarosław Forenc<br>Rok akademicki 2022/2023, Wykład nr 4 (2/62)

2/62

Rok akademicki 2022/2023, Wykład nr 4

Plan wykładu nr 4

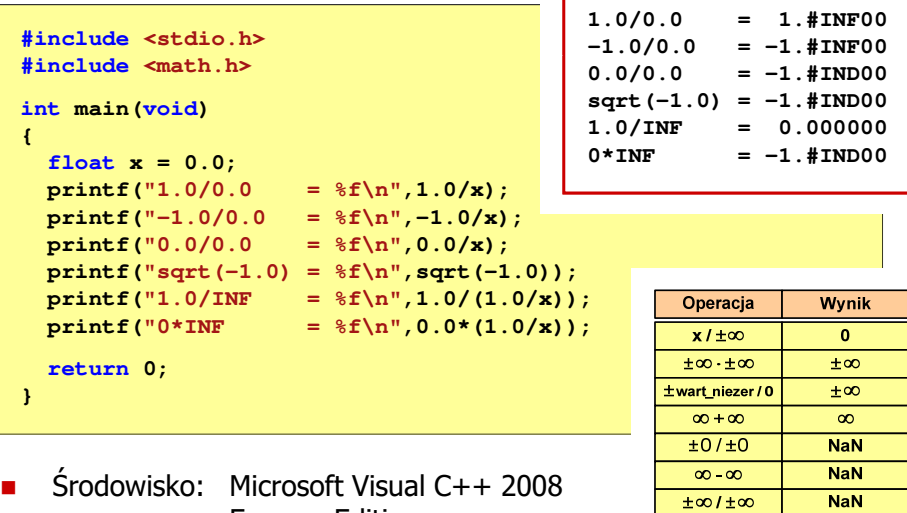

**NaN** 

 $\pm \infty$  . 0

Express Edition

# Język C - operacje z wartościami specjalnymi

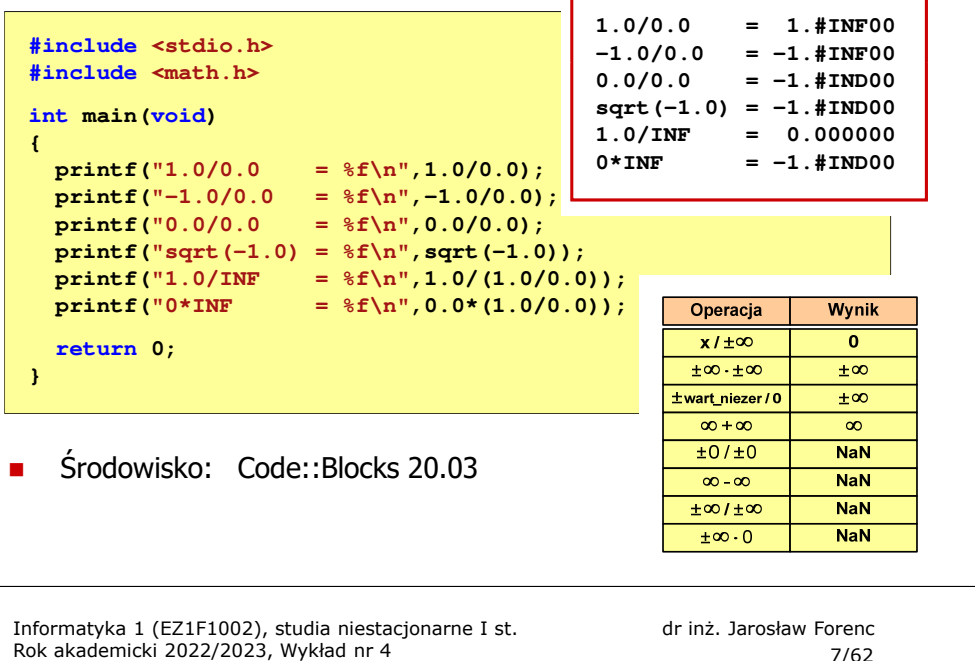

#### 7/62

#### Reprezentacja liczb zmiennoprzecinkowych w C

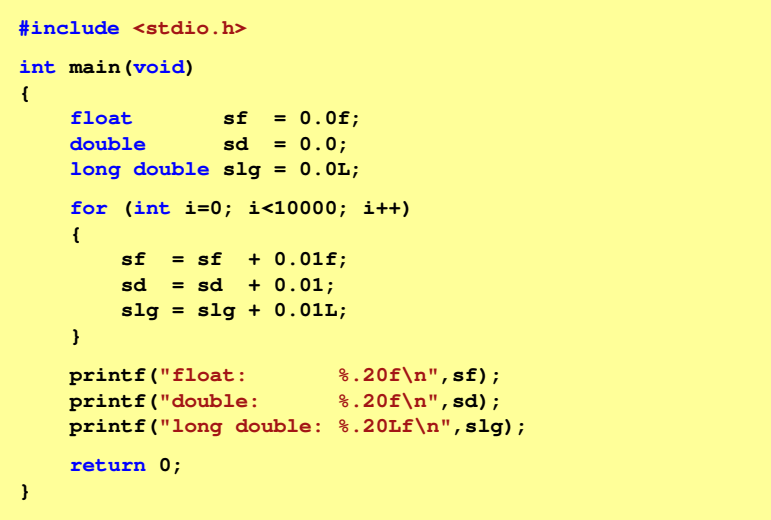

#### Reprezentacja liczb zmiennoprzecinkowych w C

Ē. Typy zmiennoprzecinkowe w języku C:

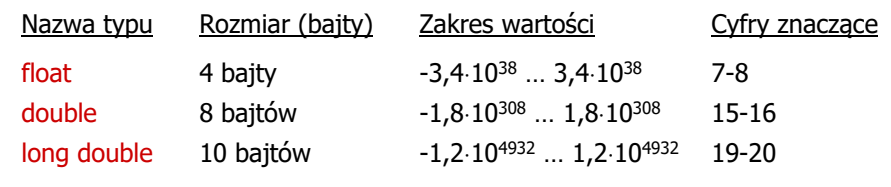

Ē. Typ long double może mieć także inny rozmiar:

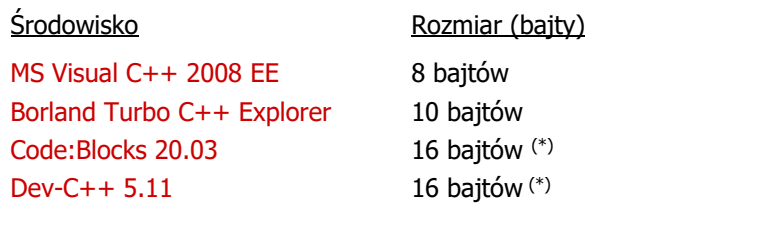

Informatyka 1 (EZ1F1002), studia niestacjonarne I st. driestach dr inż. Jarosław Forenc<br>Rok akademicki 2022/2023, Wykład nr 4 (8/62) Rok akademicki 2022/2023, Wykład nr 4

8/62

#### Reprezentacja liczb zmiennoprzecinkowych w C

п Microsoft Visual C++ 2008 Express Edition (long double - 8 bajtów)

**float: 100.00295257568359000000 double: 100.00000000001425000000 long double: 100.00000000001425000000**

п Borland Turbo C++ Explorer (long double - 10 bajtów)

**float: 100.00295257568359375000 double: 100.00000000001425349000 long double: 100.00000000000001388000**

É Code::Blocks 20.03 (long double - 16 bajtów)

> **float: 100.00295257568359000000 double: 100.00000000001425000000 long double: 0.00000000000000000000**

**warning: unknown conversion type character 'L' in format [-Wformat=]|**

# Liczba 2654<sub>(10)</sub> jako całkowita i rzeczywista w C

П int (4 bajty):  $2654_{(10)} = 00000005E_{(16)}$ 

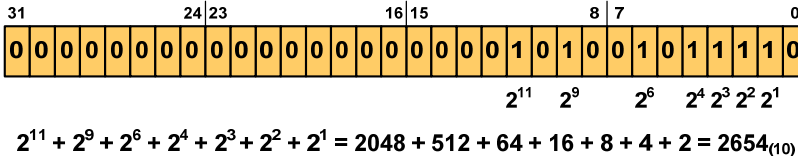

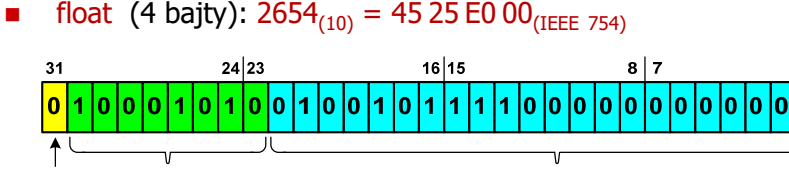

znak wykładnik (8 bitów)  $+ 138 - 127 = 11_{(10)}$ 

mantysa (23 bity) 1.0100101111<sub>(2)</sub> = 1.2958984<sub>(10)</sub>

1.2958984  $\cdot$  2<sup>11</sup> = 2654<sub>(10)</sub>

Informatyka 1 (EZ1F1002), studia niestacjonarne I st. driestach dr inż. Jarosław Forenc<br>Rok akademicki 2022/2023, Wykład nr 4 (11/62) Rok akademicki 2022/2023, Wykład nr 411/62

# Język C - nieprawidłowy specyfikator formatu

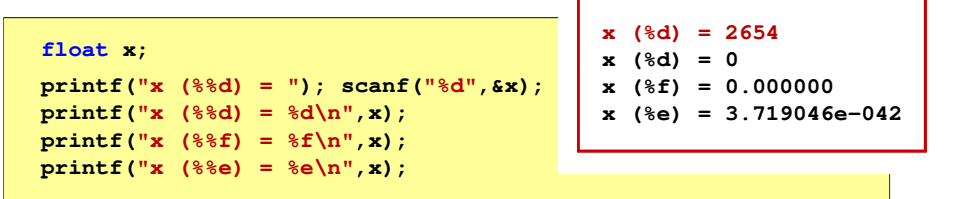

- Zgodnie ze standardem języka C wynik jest niezdefiniowany
- П Zapamiętana wartość:<br><sup>31 |</sup>24|23

 $16|15$ 0000000000000000000000001010010

П Wyświetlona wartość przy wykorzystaniu %e:<br> $\frac{31}{18}$ 

 $8|7$ lo lo lo lo lo lo lo lo lo lo lo lo 11 10 11 10 10 11 10

Liczba zdenormalizowana: 3,719046E-42

```
Informatyka 1 (EZ1F1002), studia niestacjonarne I st. driestach dr inż. Jarosław Forenc Rok akademicki 2022/2023, Wykład nr 4
Rok akademicki 2022/2023, Wykład nr 4
```
#### Język C - nieprawidłowy specyfikator formatu

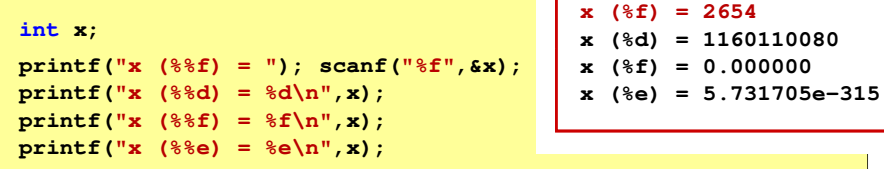

П Zgodnie ze standardem języka C wynik jest niezdefiniowany

П Zapamiętana wartość:

> $24|23$  $16|15$

П Wyświetlona wartość przy wykorzystaniu %d:

> $24|23$  $16|15$  $8|7$ 0 1 0 0 0 1 0 1 0 1 0 0 1 0 0 1 0 0 1 0 1 0 1 1 1 1 1 0 0 0 0 0 0 0 0 0 0 0 0 0 0 0 0 0 0  $2^{30}$  +  $2^{26}$  +  $2^{24}$  +  $2^{21}$  +  $2^{18}$  +  $2^{16}$  +  $2^{15}$  +  $2^{14}$  +  $2^{13}$  = 1.160.110.080 $(10)$

Informatyka 1 (EZ1F1002), studia niestacjonarne I st. driestach dr inż. Jarosław Forenc<br>Rok akademicki 2022/2023, Wykład nr 4 (12/62) Rok akademicki 2022/2023, Wykład nr 4

```
 12/62
```
# Przykład: suma kolejnych 10 liczb: 1+2+…+10

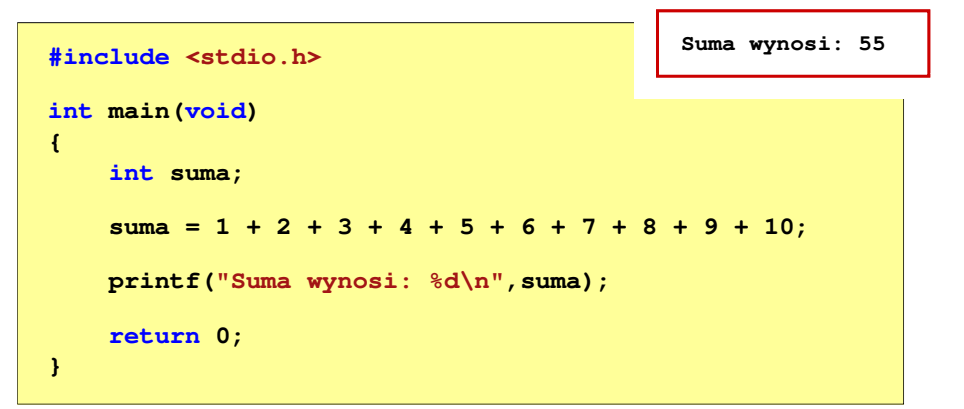

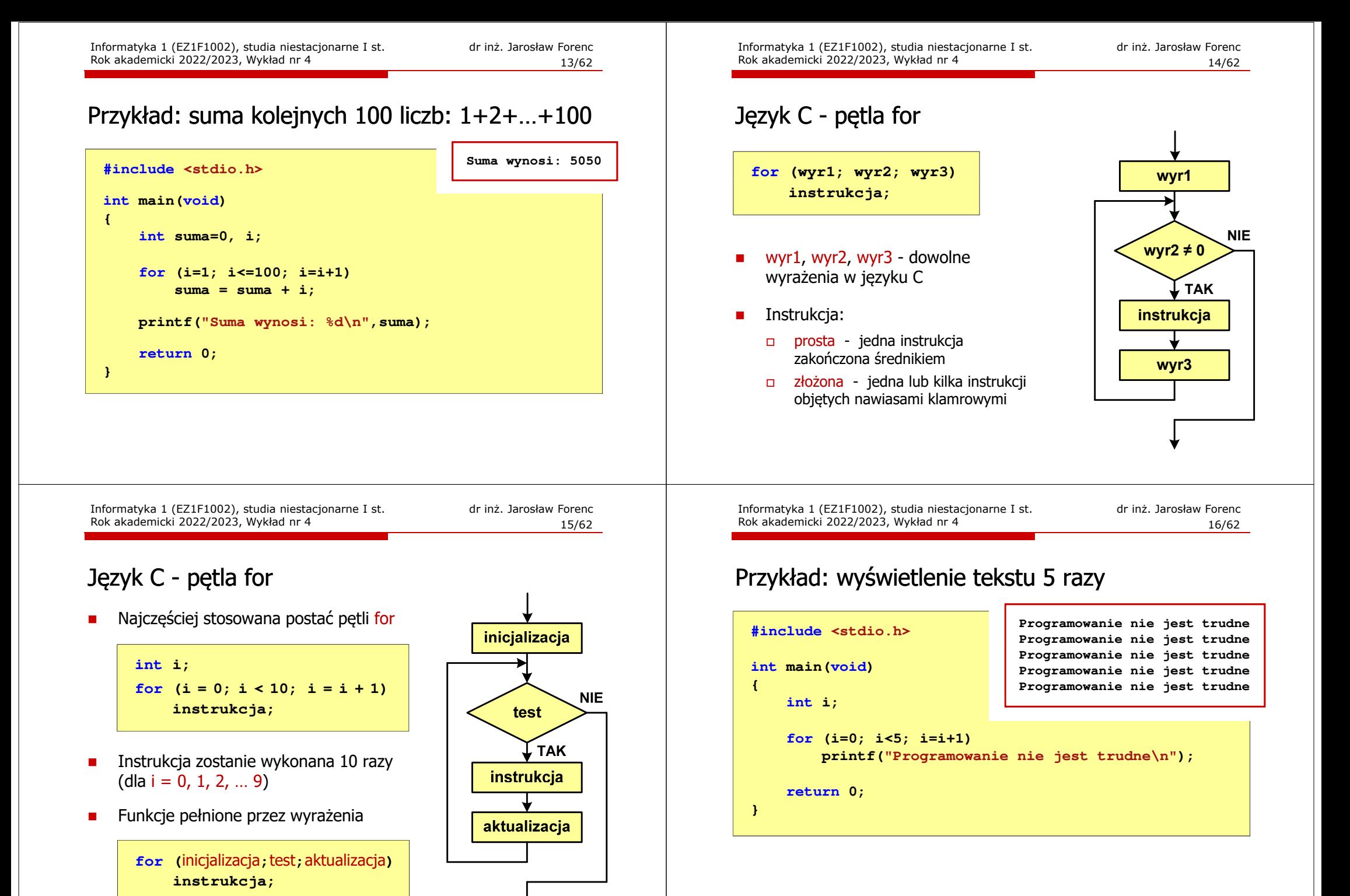

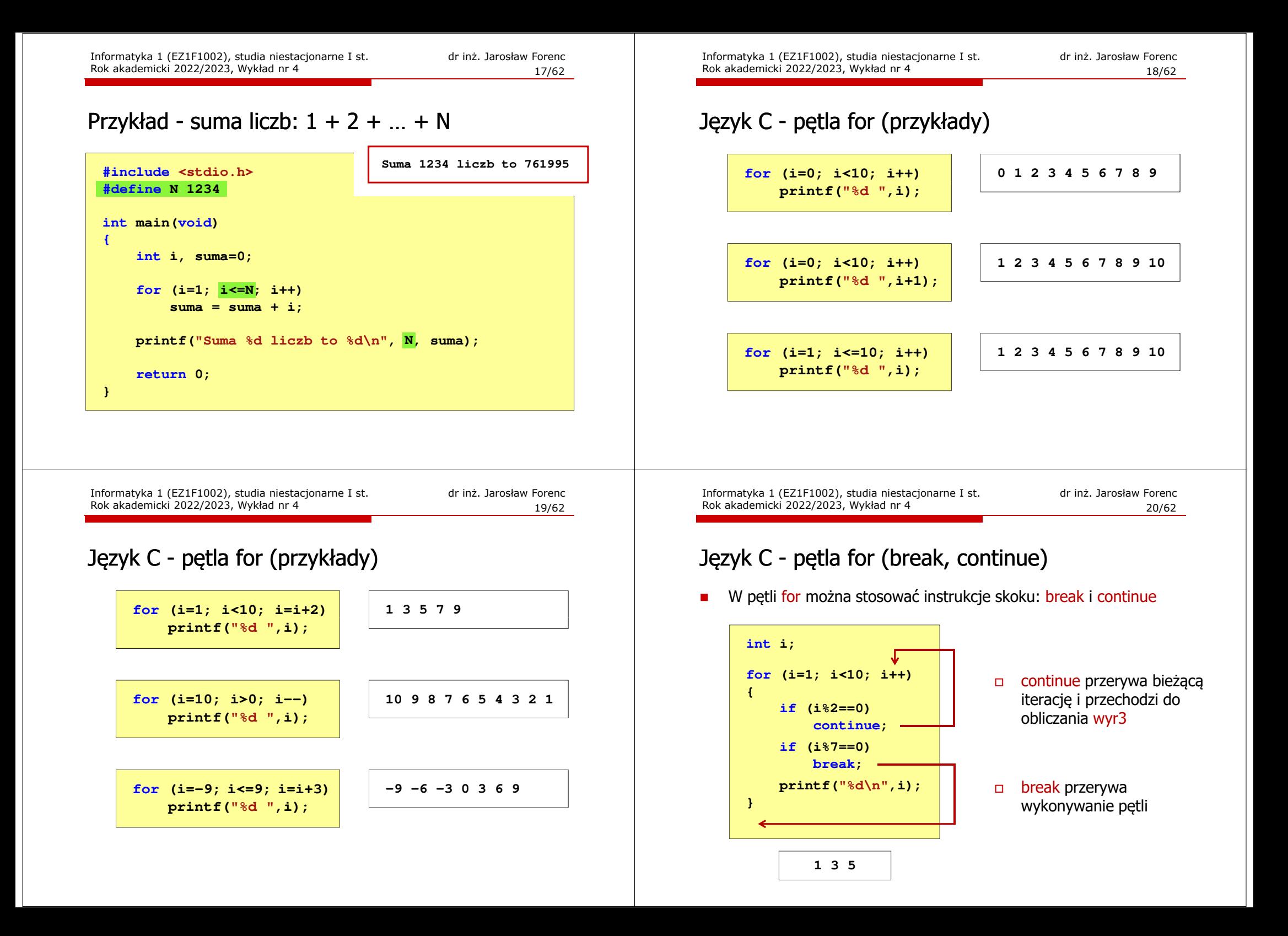

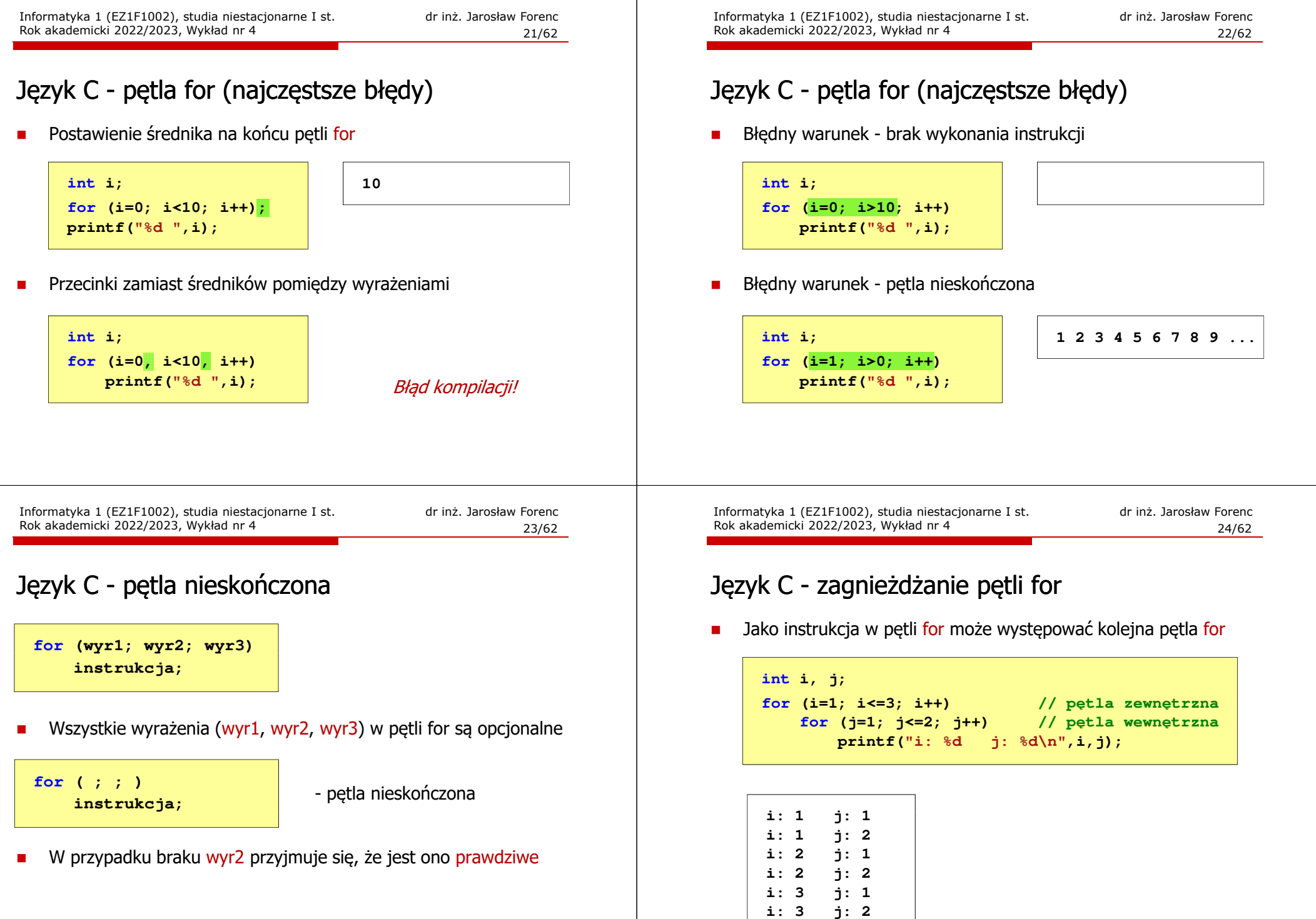

#### Język C - operator inkrementacji (++)

- П ■ Jednoargumentowy operator ++ zwiększa wartość zmiennej o 1 (nie wolno stosować go do wyrażeń)
- Operator ++ może występować jako przedrostek lub przyrostek

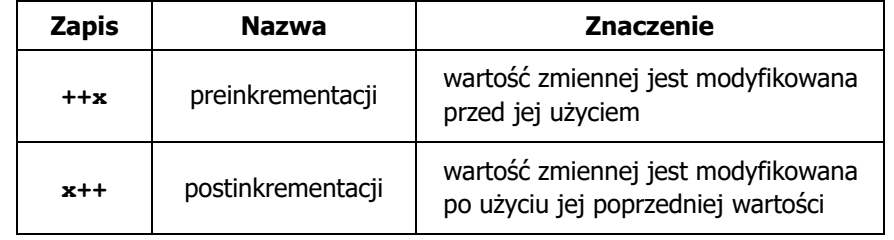

Informatyka 1 (EZ1F1002), studia niestacjonarne I st. driestach dr inż. Jarosław Forenc<br>Rok akademicki 2022/2023, Wykład nr 4 (26/62) Rok akademicki 2022/2023, Wykład nr 4

#### Język C - operator inkrementacji  $(++)$

П Przykład

П

П

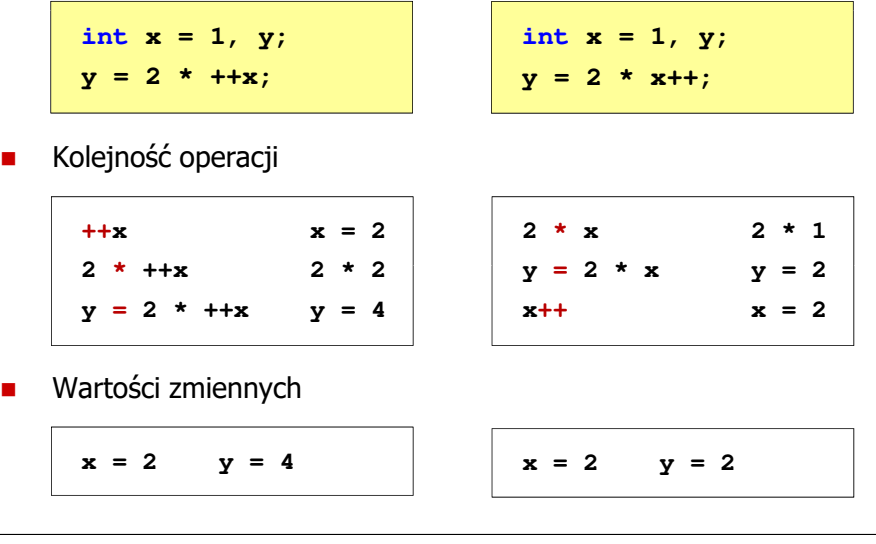

Rok akademicki 2022/2023, Wykład nr 4

Informatyka 1 (EZ1F1002), studia niestacjonarne I st. driestach dr inż. Jarosław Forenc<br>Rok akademicki 2022/2023, Wykład nr 4 (28/62) 28/62

# Język C - operator dekrementacji (--)

- П Jednoargumentowy operator -- zmniejsza wartość zmiennej o 1 (nie wolno stosować go do wyrażeń)
- П Operator -- może występować jako przedrostek lub przyrostek

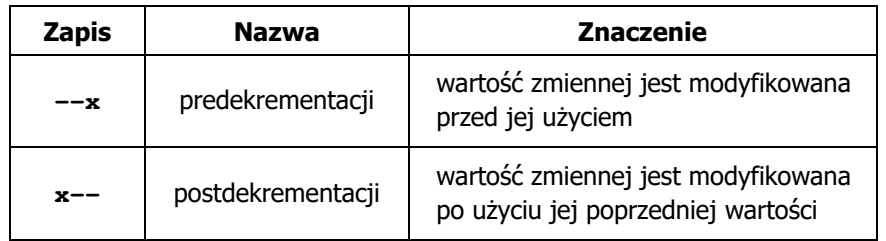

Język C - operator inkrementacji (++)

П Miejsce umieszczenia operatora  $++$  nie ma znaczenia w przypadku instrukcji typu:

Informatyka 1 (EZ1F1002), studia niestacjonarne I st. driestach dr inż. Jarosław Forenc<br>Rok akademicki 2022/2023, Wykład nr 4 (27/62)

**x++;++x;**

Rok akademicki 2022/2023, Wykład nr 4

równoważne

 $x = x + 1;$ 

27/62

П Nie należy stosować operatora  $++$  do zmiennych pojawiających się<br>w w w w regioniu wiecej niż jeden w r w wyrażeniu więcej niż jeden raz

**x = x++;** $x = ++x$ ;

 Zgodnie ze standardem języka C wynik powyższych instrukcji jest niezdefiniowany

# Język C - priorytet operatorów ++ i --

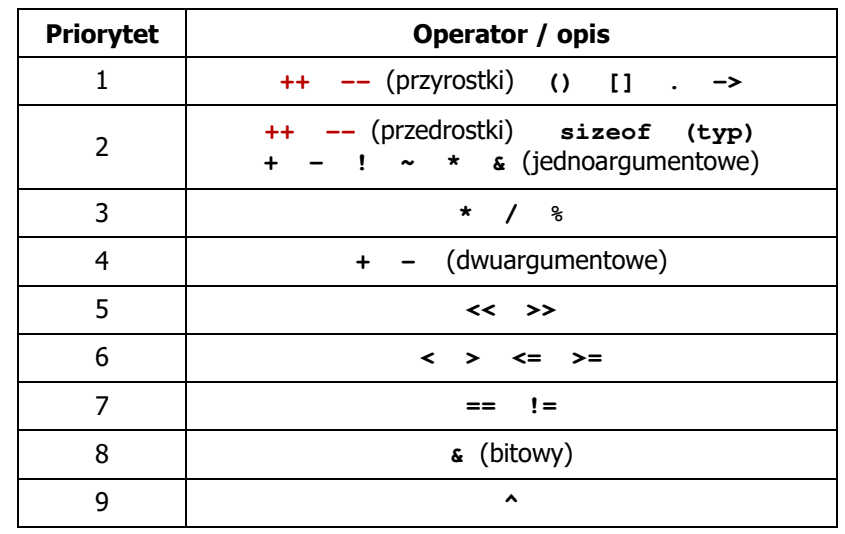

Informatyka 1 (EZ1F1002), studia niestacjonarne I st. dr inż. Jarosław Forenc<br>Rok akademicki 2022/2023, Wykład nr 4 (31/62) Rok akademicki 2022/2023, Wykład nr 4

31/62

# Przykład: pierwiastek kwadratowy (pętla while)

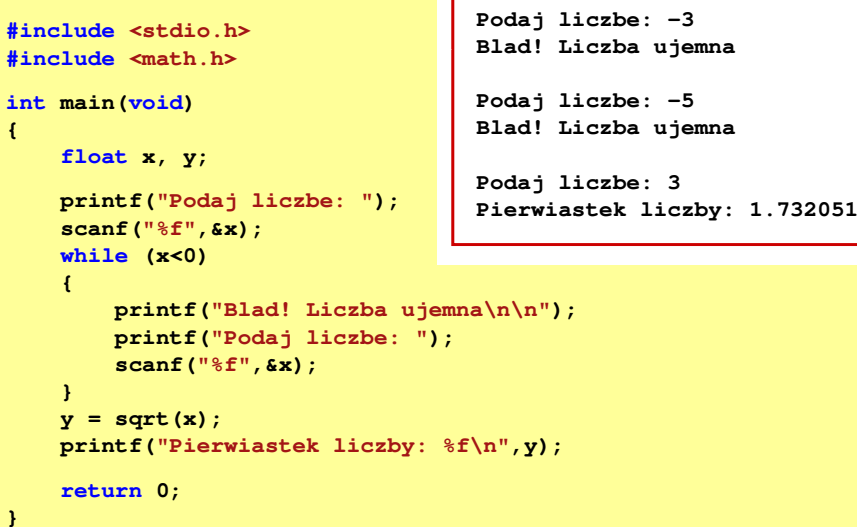

#### Przykład: pierwiastek kwadratowy

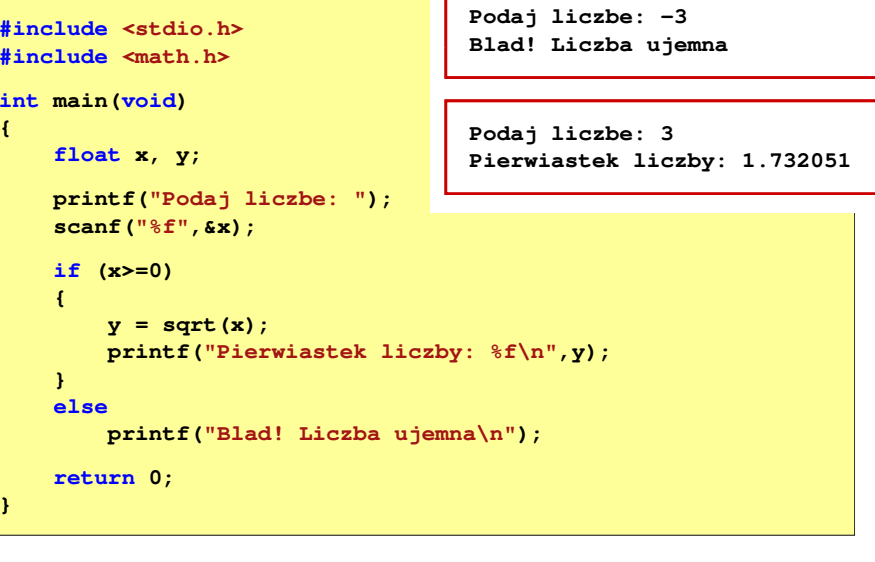

Informatyka 1 (EZ1F1002), studia niestacjonarne I st. driestach dr inż. Jarosław Forenc<br>Rok akademicki 2022/2023, Wykład nr 4 (32/62) Rok akademicki 2022/2023, Wykład nr 4

32/62

#### Język C - pętla while

**while (wyrażenie) instrukcja;**

 $\Box$ "dopóki wyrażenie w nawiasach jest prawdziwe wykonuj instrukcję"

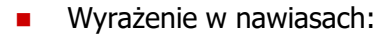

- $\Box$  prawdziwe - gdy jego wartość jest różna od zera
- $\Box$  fałszywe - gdy jego wartość jest równa zero
- Ē Jako wyrażenie najczęściej stosowane jest wyrażenie logiczne
- **NIE** wyrażenie $\neq 0$ **TAK** instrukcja

33/62

#### Język C - pętla while

**while (wyrażenie) instrukcja;**

- Instrukcja:
	- $\Box$ prosta - jedna instrukcja zakończona średnikiem
	- $\Box$ złożona - jedna lub kilka instrukcji objętych nawiasami klamrowymi

**int x = 10; while (x>0)**  $x = x - 1;$ **int x = 10; while (x>0) {printf("%d\n",x);** $x = x - 1;$ **}**

Informatyka 1 (EZ1F1002), studia niestacjonarne I st. driestach dr inż. Jarosław Forenc<br>Rok akademicki 2022/2023, Wykład nr 4 (35/62) Rok akademicki 2022/2023, Wykład nr 435/62

# Język C - pętla while

П Program pokazany na poprzednim slajdzie zawiera typowy schemat przetwarzania danych z wykorzystaniem pętli while

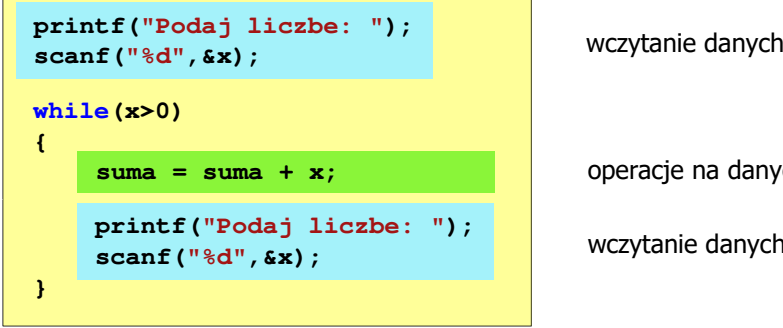

operacje na danych

wczytanie danych

Dane mogą być wczytywane z klawiatury, pliku, itp.

Informatyka 1 (EZ1F1002), studia niestacjonarne I st. driestach dr inż. Jarosław Forenc<br>Rok akademicki 2022/2023, Wykład nr 4 (34/62) Rok akademicki 2022/2023, Wykład nr 4

# Przykład: suma liczb dodatnich

**int**

**{**

**}**

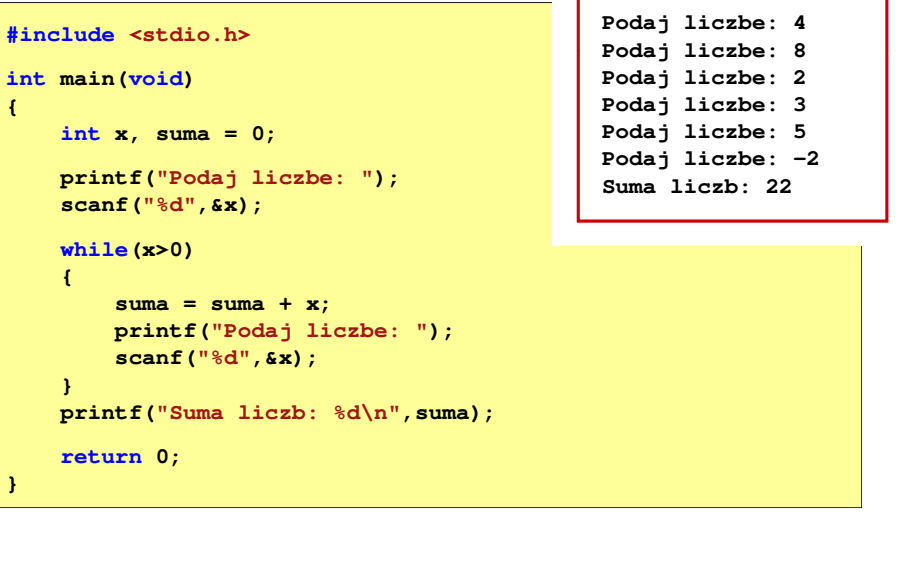

Informatyka 1 (EZ1F1002), studia niestacjonarne I st. driestach dr inż. Jarosław Forenc<br>Rok akademicki 2022/2023, Wykład nr 4 (36/62) Rok akademicki 2022/2023, Wykład nr 4

36/62

# Język C - pętla while (break, continue)

П break i continue są to instrukcje skoku

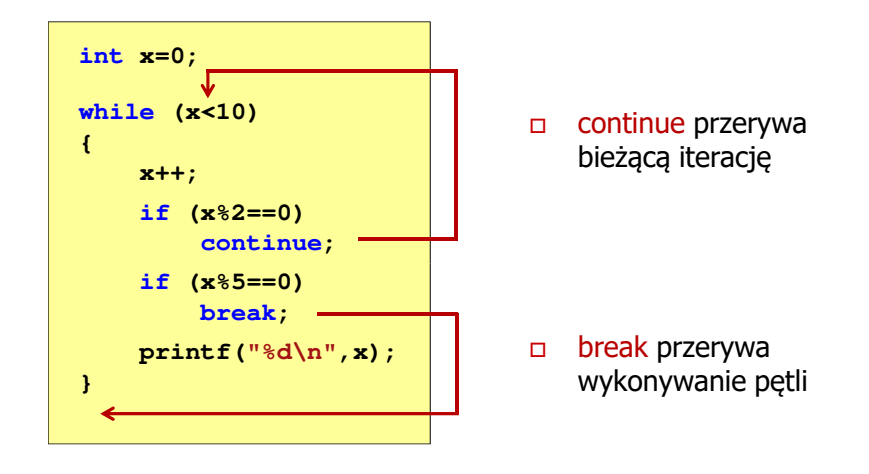

Informatyka 1 (EZ1F1002), studia niestacjonarne I st. driestach dr inż. Jarosław Forenc<br>Rok akademicki 2022/2023, Wykład nr 4 (37/62) Rok akademicki 2022/2023, Wykład nr 4

# Język C - pętla while (najczęstsze błędy)

П Postawienie średnika po wyrażeniu w nawiasach powoduje powstanie pętli nieskończonej - program zatrzymuje się na pętli

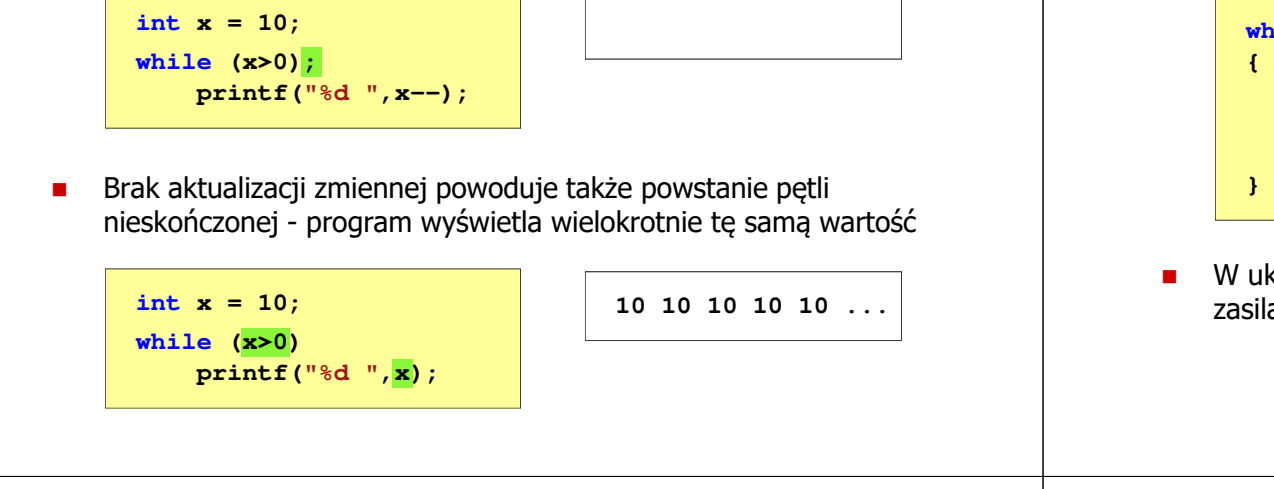

Informatyka 1 (EZ1F1002), studia niestacjonarne I st. driestach dr inż. Jarosław Forenc<br>Rok akademicki 2022/2023, Wykład nr 4 (39/62) Rok akademicki 2022/2023, Wykład nr 4

39/62

#### Język C - pętla do … while

**doinstrukcja;while (wyrażenie);**

Wyrażenie w nawiasach:

prawdziwe - gdy jego wartość

fałszywe - gdy jego wartość

jest różna od zera

jest równa zero

П

 $\Box$ 

 $\Box$ 

 $\Box$  "wykonuj instrukcję dopóki wyrażenie w nawiasach jest prawdziwe"

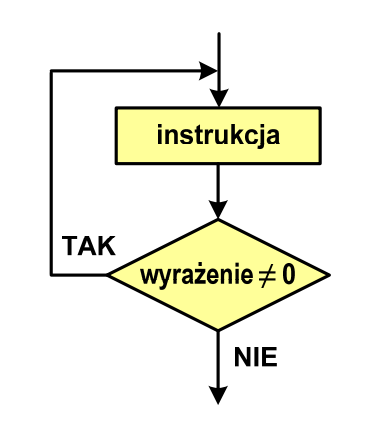

```
Informatyka 1 (EZ1F1002), studia niestacjonarne I st. driestach dr inż. Jarosław Forenc<br>Rok akademicki 2022/2023, Wykład nr 4 (38/62)
Rok akademicki 2022/2023, Wykład nr 4
```
# Język C - pętla while (pętla nieskończona)

П W pewnych sytuacjach celowo stosuje się pętlę nieskończoną (np. w mikrokontrolerach)

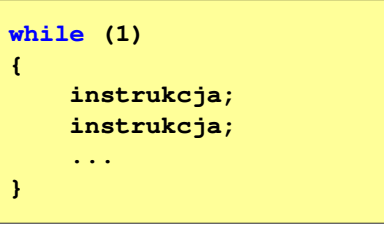

 W układach mikroprocesorowych program działa aż do wyłączenia zasilania

Informatyka 1 (EZ1F1002), studia niestacjonarne I st. driestach dr inż. Jarosław Forenc<br>Rok akademicki 2022/2023, Wykład nr 4 (1962) Rok akademicki 2022/2023, Wykład nr 4

```
40/62
```
# Język C - pętla do … while

г Instrukcja: **doint x = 10; doinstrukcja; while (wyrażenie);**  $x = x - 1;$ **while (x>0);**

- - □ prosta jedna instrukcja<br>zakończona średnikiem zakończona średnikiem
	- złożona jedna lub kilka instrukcji objętych nawiasami klamrowymi

```
int x = 10;
do
{printf("%d\n",x);x = x - 1;}
while (x>0);
```
# Język C - pętla do ... while (break, continue)

п break i continue sa to instrukcie skoku

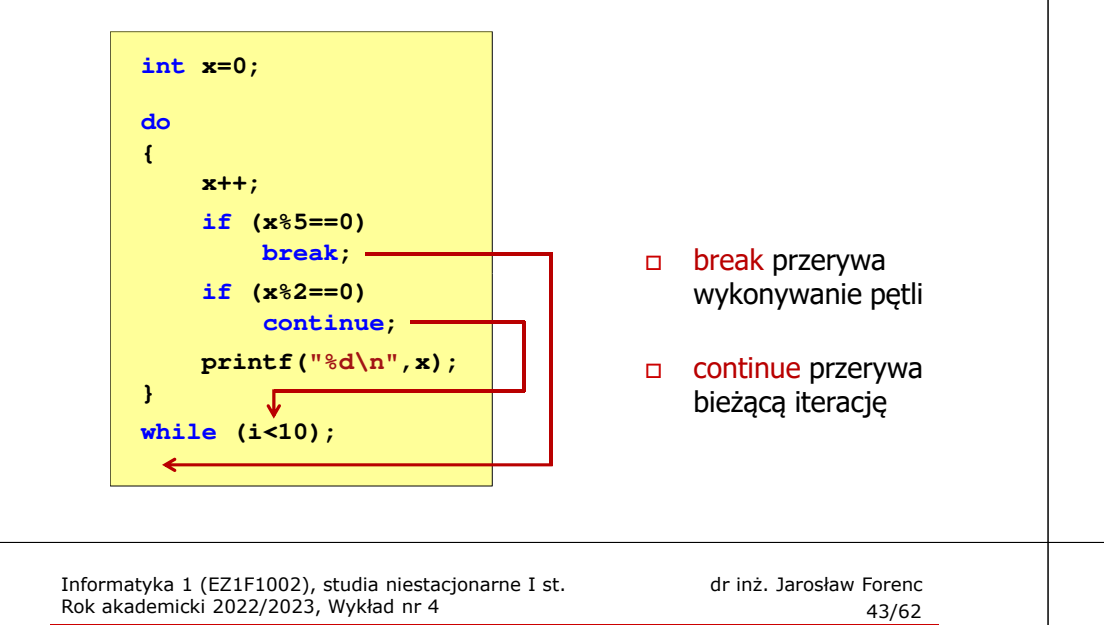

#### Klasyfikacja systemów komputerowych

- П Taksonomia Flynna - pierwsza, najbardziej ogólna klasyfikacja architektur komputerowych (1972):
	- $\Box$ Flynn M.J.: "Some Computer Organizations and Their Effectiveness", IEEE Transactions on Computers, Vol. C-21, No 9, 1972.
- П Opiera się na liczbie przetwarzanych strumieni rozkazów i strumieni danych:
	- $\Box$  strumień rozkazów (Instruction Stream) - odpowiednik licznika rozkazów; system złożony z n procesorów posiada n liczników rozkazów, a więc <mark>n</mark> strumieni rozkazów
	- <u>n</u> strumień danych (Data Stream) zbiór operandów, np. system<br>rejestrujący temperature mierzona przez n czujników posiada n  $\Box$ rejestrujący temperaturę mierzoną przez <mark>n</mark> czujników posiada <mark>n</mark> strumieni danych

### Przykład: suma liczb < 100

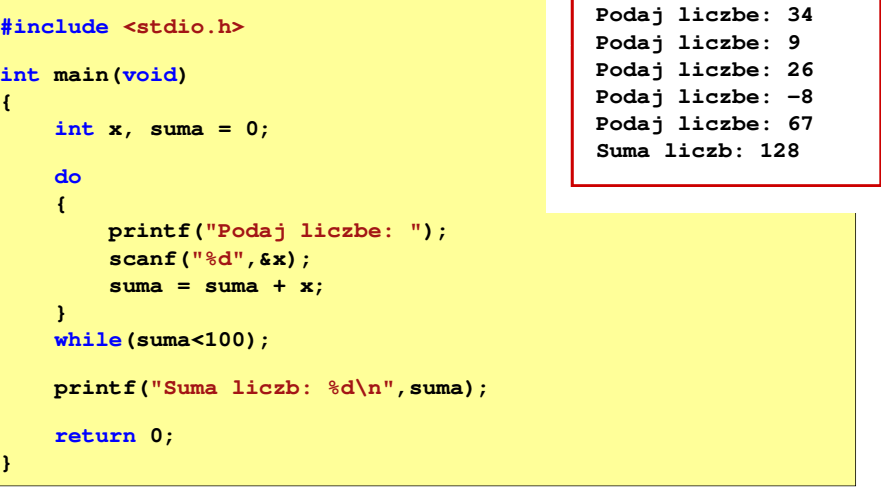

Informatyka 1 (EZ1F1002), studia niestacjonarne I st. driestach dr inż. Jarosław Forenc<br>Rok akademicki 2022/2023, Wykład nr 4 (1962) Rok akademicki 2022/2023, Wykład nr 4

 $44/62$ 

# Taksonomia Flynna

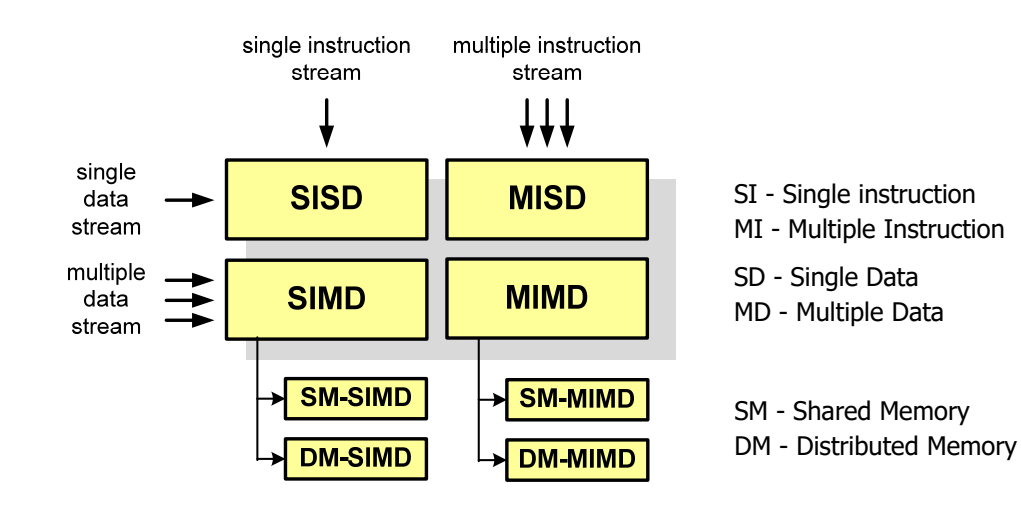

# SISD (Single Instruction, Single Data)

- П Jeden wykonywany program przetwarza jeden strumień danych
- Klasyczne komputery zbudowane według architektury von Neumanna
- П Zawierają:
	- $\Box$ jeden procesor
	- $\Box$  jeden blok pamięci operacyjnej zawierający wykonywany program.

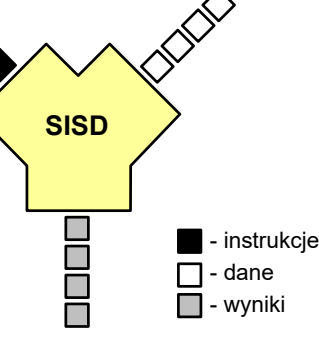

# SISD (Single Instruction, Single Data)

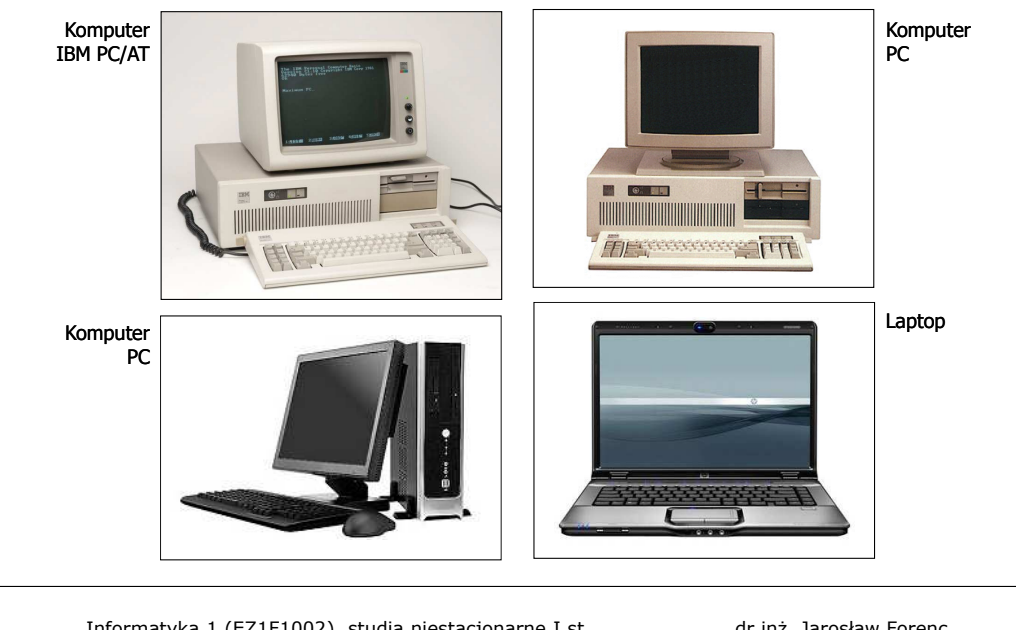

Informatyka 1 (EZ1F1002), studia niestacjonarne I st. dr inż. Jarosław Forenc Rok akademicki 2022/2023, Wykład nr 4 Rok akademicki 2022/2023, Wykład nr 4

48/62

#### SM-SIMD - Komputery wektorowe

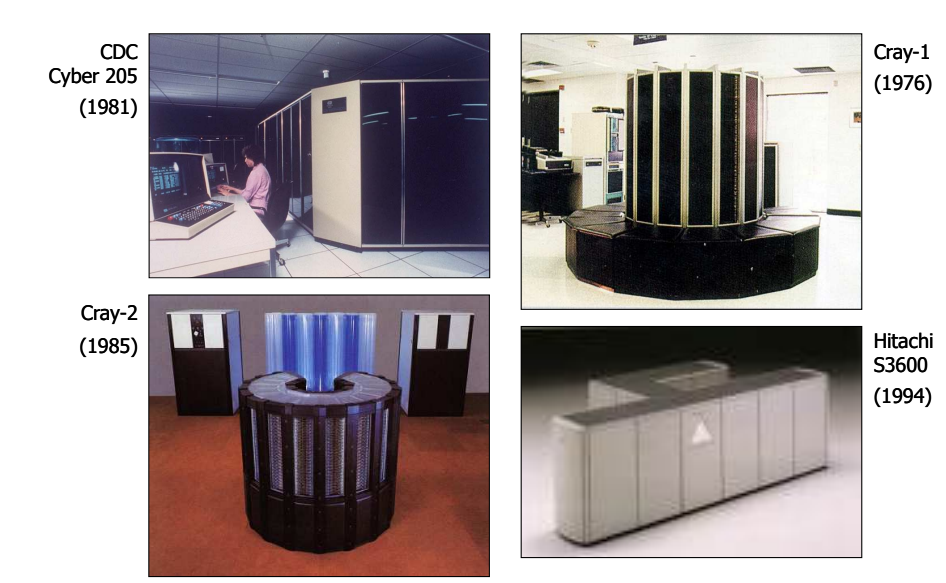

Informatyka 1 (EZ1F1002), studia niestacjonarne I st. dr inż. Jarosław Forenc<br>Rok akademicki 2022/2023, Wykład nr 4 (1998) Rok akademicki 2022/2023, Wykład nr 4

47/62

**SIMD**

- instrukcje  $\Box$  - dane  $\Box$  - wyniki

# SIMD (Single Instruction, Multiple Data)

- П Jeden wykonywany program przetwarza wiele strumienidanych
- П Te same operacje wykonywane są na różnych danych
- Podział:
	- $\Box$  SM-SIMD (Shared Memory SIMD):
		- komputery wektorowe
		- rozszerzenia strumieniowe procesorów (MMX, 3DNow!, SSE, SSE2, SSE3, AVX, …) rów **DDD** D<sup>- Jane</sup><br>AVX, ...)<br>):<br>)
	- $\Box$  DM-SIMD (Distributed Memory SIMD):
		- tablice procesorów
		- procesory kart graficznych (GPGPU)

49/62

 $\blacksquare$  - instrukcje

 $\Box$  - dane

 $\Box$  - wyniki

#### DM-SIMD - Tablice procesorów

П

П

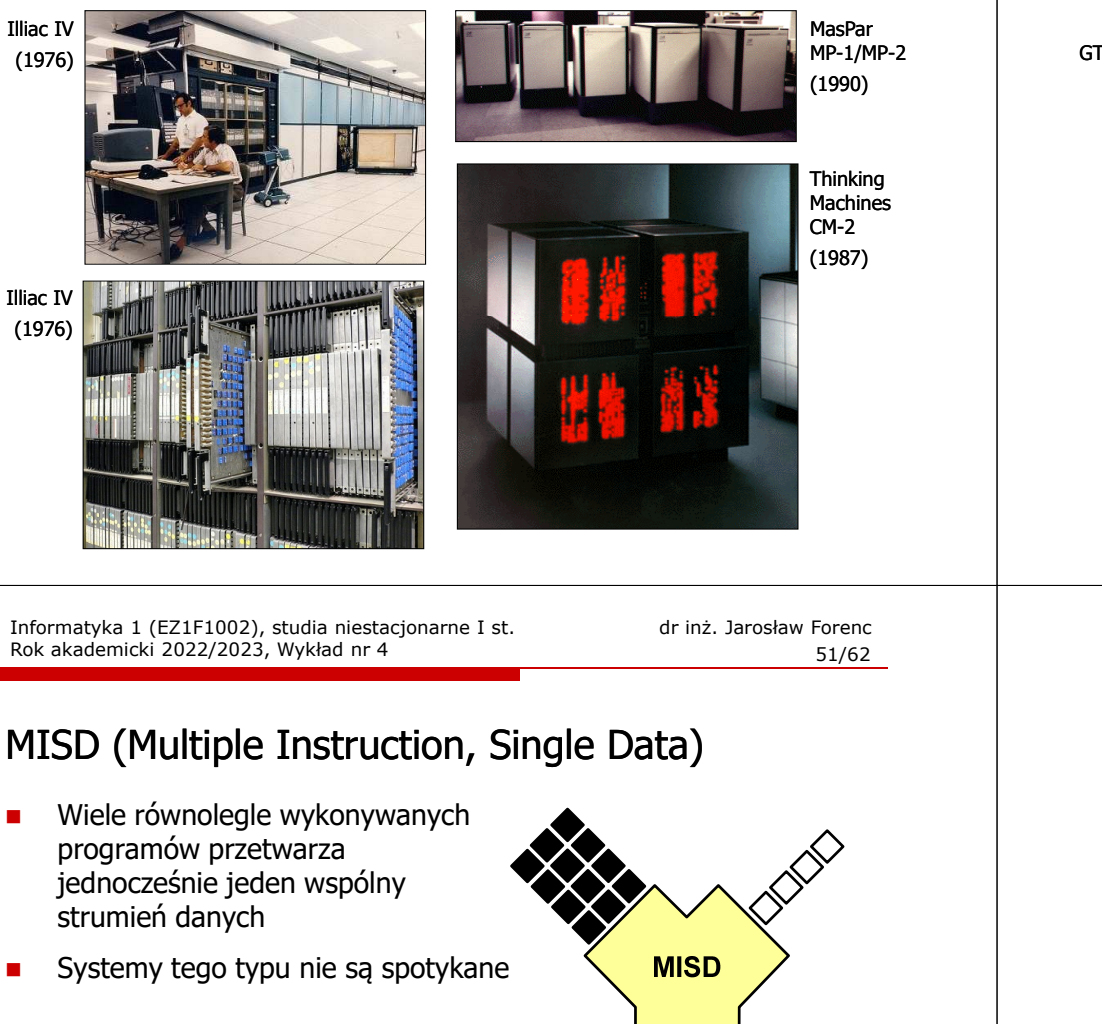

Informatyka 1 (EZ1F1002), studia niestacjonarne I st. driestach dr inż. Jarosław Forenc<br>Rok akademicki 2022/2023, Wykład nr 4 (50/62) Rok akademicki 2022/2023, Wykład nr 4

50/62

### DM-SIMD - Procesory graficzne (GPU)

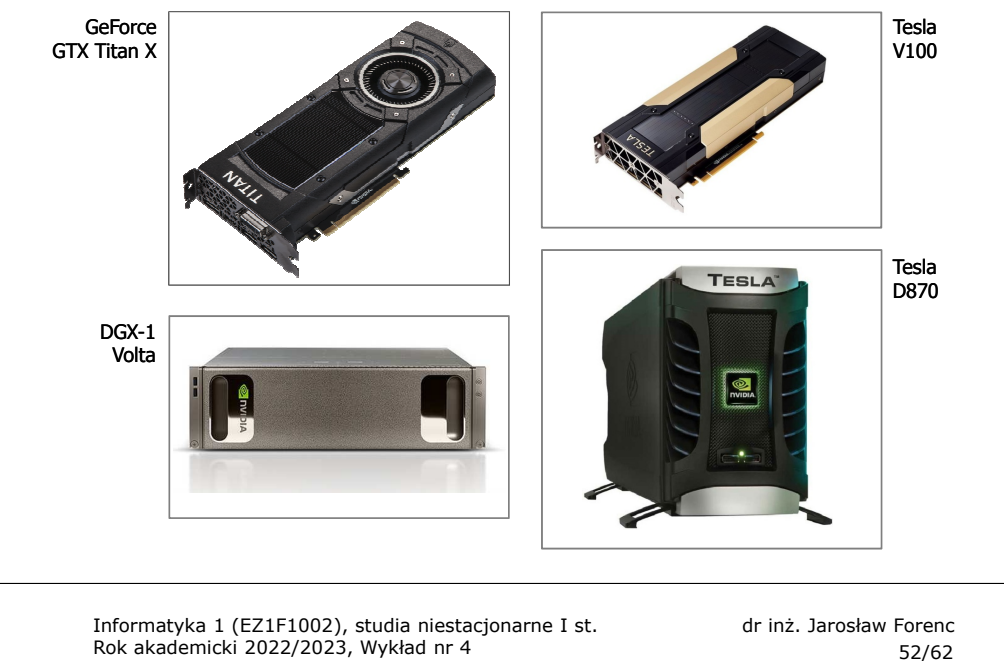

# MIMD (Multiple Instruction, Multiple Data)

- $\blacksquare$  Równolegle wykonywanych jest wiele programów, z których każdy przetwarza własne strumienie danych
- П Podział:
	- $\Box$  SM-MIMD (Shared Memory):
		- wieloprocesory
	- $\Box$ DM-MIMD (Distributed Memory):
		- wielokomputery
		- klastry
		- gridy

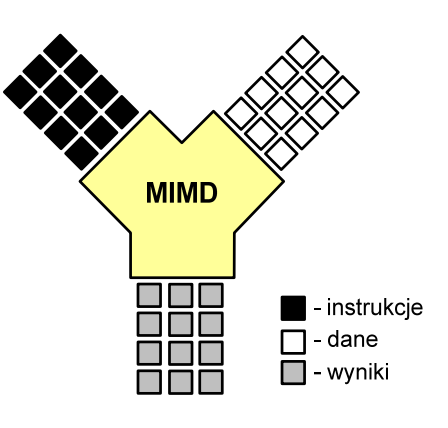

52/62

53/62

#### SM-MIMD - Wieloprocesory

- П Systemy z niezbyt dużą liczbą działających niezależnie procesorów
- Każdy procesor ma dostęp do wspólnej przestrzeni adresowej pamięci
- П Komunikacja procesorów poprzez uzgodniony obszar wspólnej pamięci
- $\overline{\phantom{a}}$  Do SM-MIMD należą komputery z procesorami wielordzeniowymi

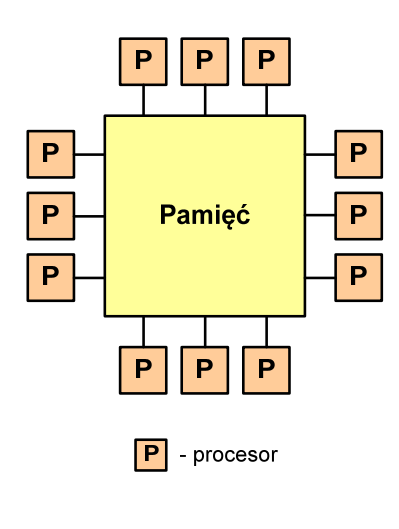

Informatyka 1 (EZ1F1002), studia niestacjonarne I st. driestach dr inż. Jarosław Forenc<br>Rok akademicki 2022/2023, Wykład nr 4 (55/62) Rok akademicki 2022/2023, Wykład nr 455/62

#### DM-MIMD - Wielokomputery

- П Każdy procesor wyposażony jest we własną pamięć operacyjną, niedostępną dla innych procesorów
- Komunikacja między procesorami odbywa się za pomocą sieci poprzez przesyłanie komunikatów
- П Biblioteki komunikacyjne:
	- $\Box$ MPI (Message Passing Interface)
	- $\Box$ PVM (Parallel Virtual Machine)

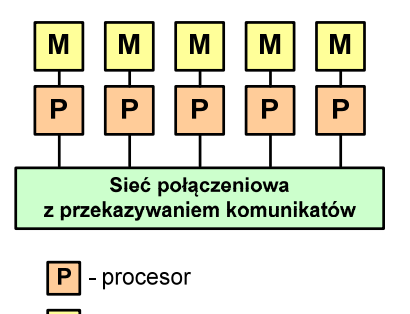

 $\overline{\mathbf{M}}$ - prywatna pamięć procesora Informatyka 1 (EZ1F1002), studia niestacjonarne I st. driestach dr inż. Jarosław Forenc<br>Rok akademicki 2022/2023, Wykład nr 4 (54/62) Rok akademicki 2022/2023, Wykład nr 4

54/62

Cray J90(1994)

### SM-MIMD - Wieloprocesory

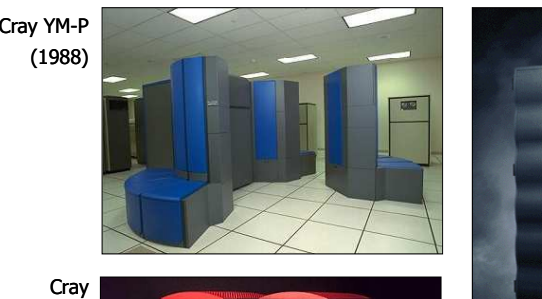

 CS6400(1993)

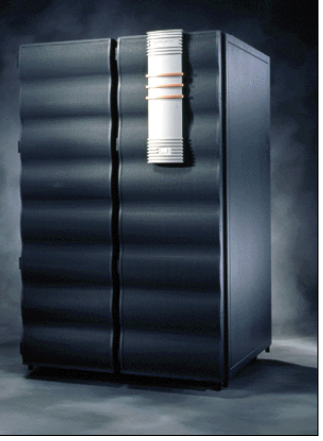

Informatyka 1 (EZ1F1002), studia niestacjonarne I st. driestach dr inż. Jarosław Forenc<br>Rok akademicki 2022/2023, Wykład nr 4 (56/62) Rok akademicki 2022/2023, Wykład nr 4

56/62

#### DM-MIMD - Wielokomputery

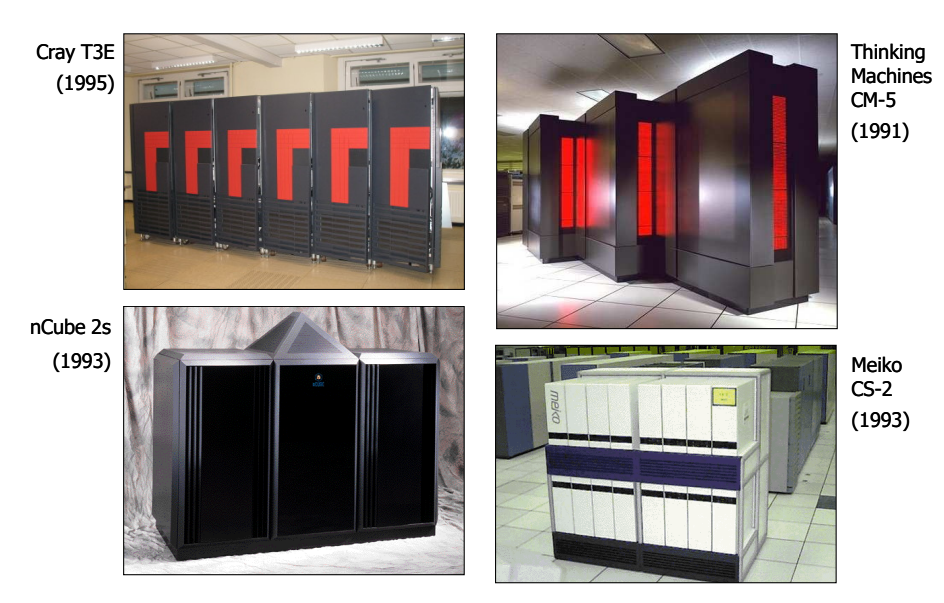

# DM-MIMD - Klastry

- П Klaster (cluster):
	- $\Box$ równoległy lub rozproszonego system składający się z komputerów
	- $\Box$ komputery połączone są siecią
	- $\Box$  używany jest jako pojedynczy, zintegrowany zespół obliczeniowy
- Węzeł (node) pojedynczy komputer przyłączony do klastra i wykonujący zadania<br>obliczeniowe obliczeniowe

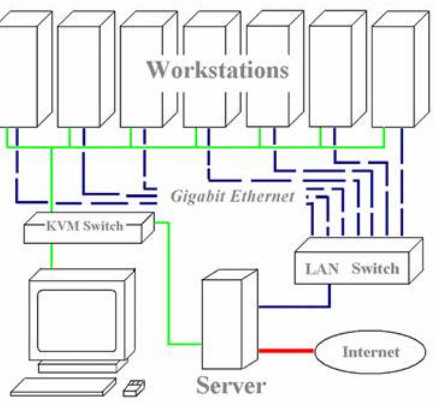

KVM - Keyboard, Video, Mouse

Informatyka 1 (EZ1F1002), studia niestacjonarne I st. driestach dr inż. Jarosław Forenc<br>Rok akademicki 2022/2023, Wykład nr 4 (59/62) Rok akademicki 2022/2023, Wykład nr 4

http://leda.elfak.ni.ac.rs/projects/SeeGrid/see\_grid.htm

59/62

# DM-MIMD - Klastry

П Klastry Beowulf budowane były ze zwykłych komputerów PC

źródło:

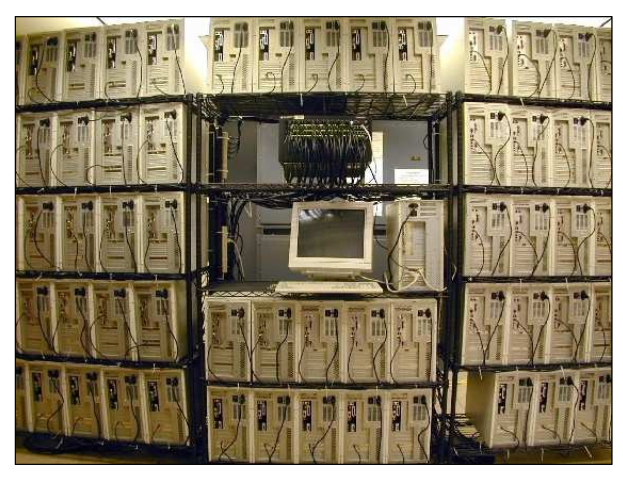

NASA 128-processor Beowulf cluster: A cluster built from 64 ordinary PC's

Informatyka 1 (EZ1F1002), studia niestacjonarne I st. driestach dr inż. Jarosław Forenc<br>Rok akademicki 2022/2023, Wykład nr 4 (58/62) Rok akademicki 2022/2023, Wykład nr 4

#### DM-MIMD - Klastry

É Klastry Beowulf budowane były ze zwykłych komputerów PC

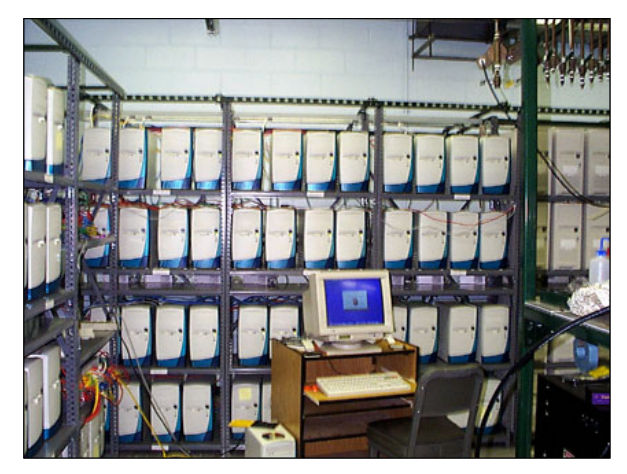

Odin II Beowulf Cluster Layout, University of Chicago, USA

Informatyka 1 (EZ1F1002), studia niestacjonarne I st. driestach dr inż. Jarosław Forenc<br>Rok akademicki 2022/2023, Wykład nr 4 (60/62) Rok akademicki 2022/2023, Wykład nr 4

60/62

# DM-MIMD - Klastry

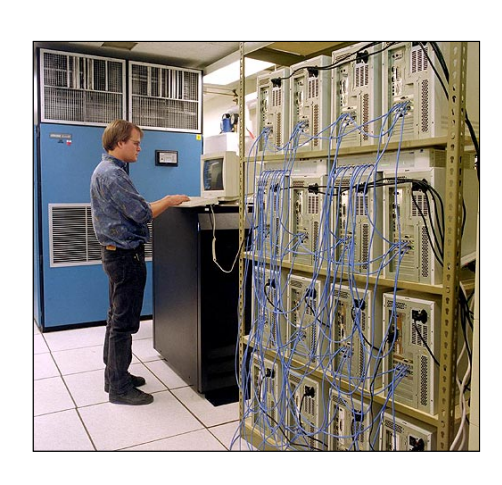

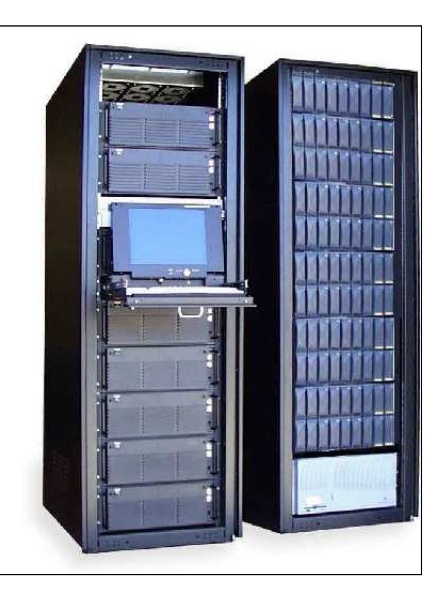

Informatyka 1 (EZ1F1002), studia niestacjonarne I st. dr inż. Jarosław Forenc Rok akademicki 2022/2023, Wykład nr 4

61/62

# DM-MIMD - Klastry

 $\blacksquare$ Obecnie klastry też są bardzo popularnym typem systemów

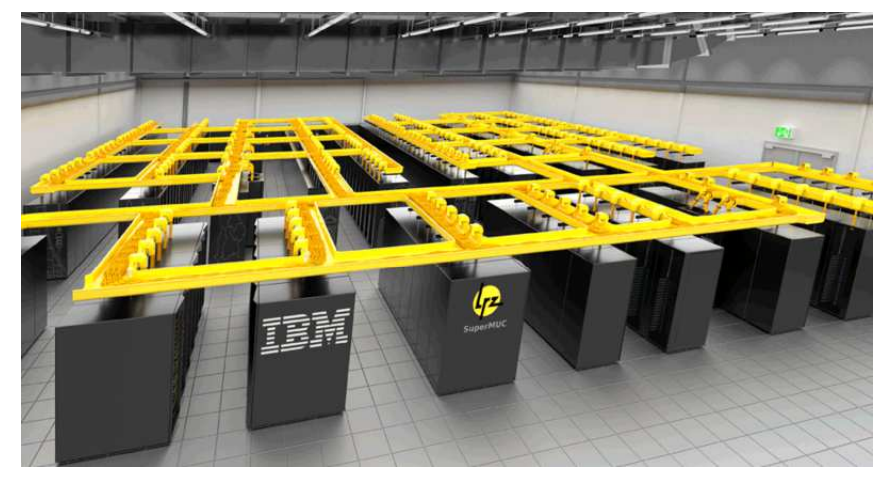

SuperMUC-NG, Leibniz Rechenzentrum, Germany

Informatyka 1 (EZ1F1002), studia niestacjonarne I st. dr inż. Jarosław Forenc Rok akademicki 2022/2023, Wykład nr 4

62/62

### Koniec wykładu nr 4

# Dziękuję za uwagę!